# Search Tips

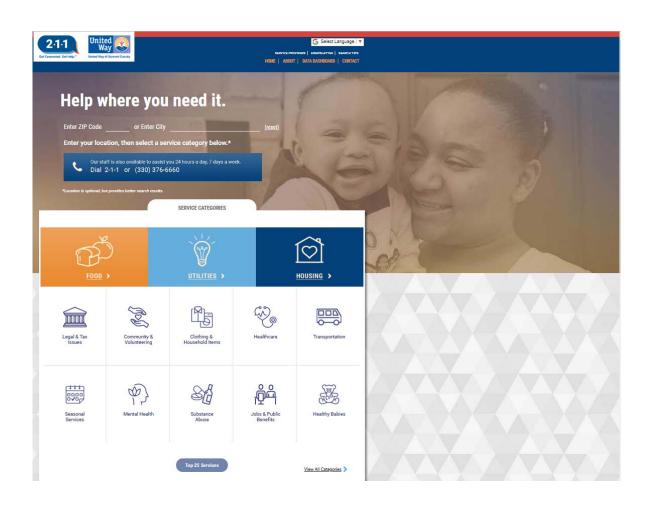

United Way provides the public access to an online resource database to find social services in Summit County. Visit <a href="http://211summit.org">http://211summit.org</a> to get started.

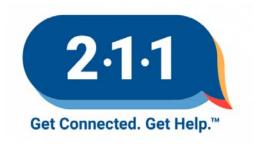

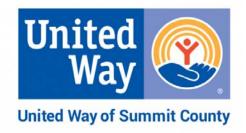

#### **City/Zip Code Search:**

- Optional, not required to search services
- Limits results based on eligibility
- Provides results based on proximity

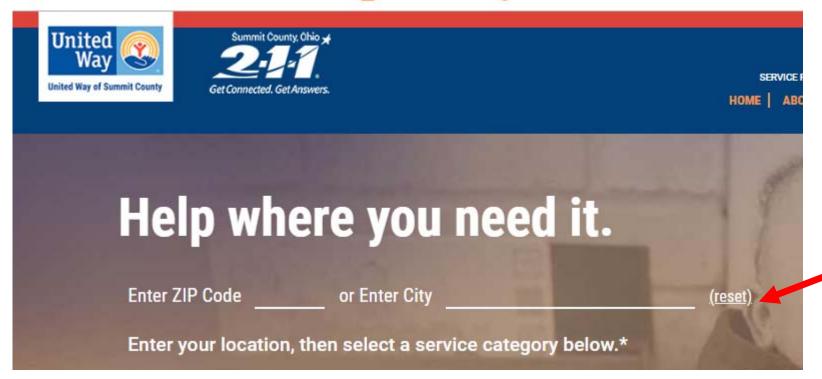

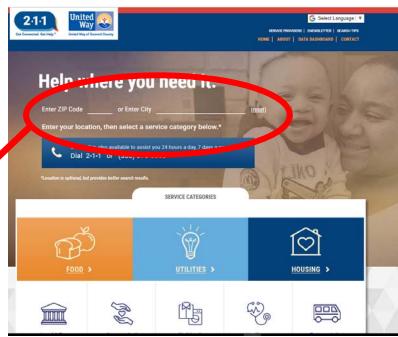

#### **How to Search by City/Zip Code:**

- Enter the zip code and/or city
- Choose a search method
- Select <u>reset</u> to start over

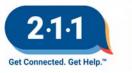

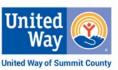

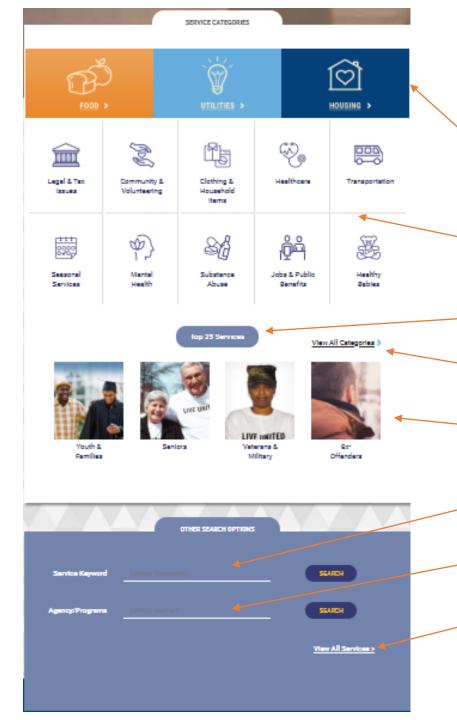

Website offers a variety of ways for searching for social services.

### **8 Search Options:**

- Top 3 Categories
- Service Categories
- Top 25 Services
- View All Categories
- Population Categories
- Service Keyword
- Agency/Programs
- View All Services

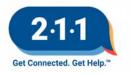

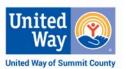

### **Option #1: Top 3 Categories Search**

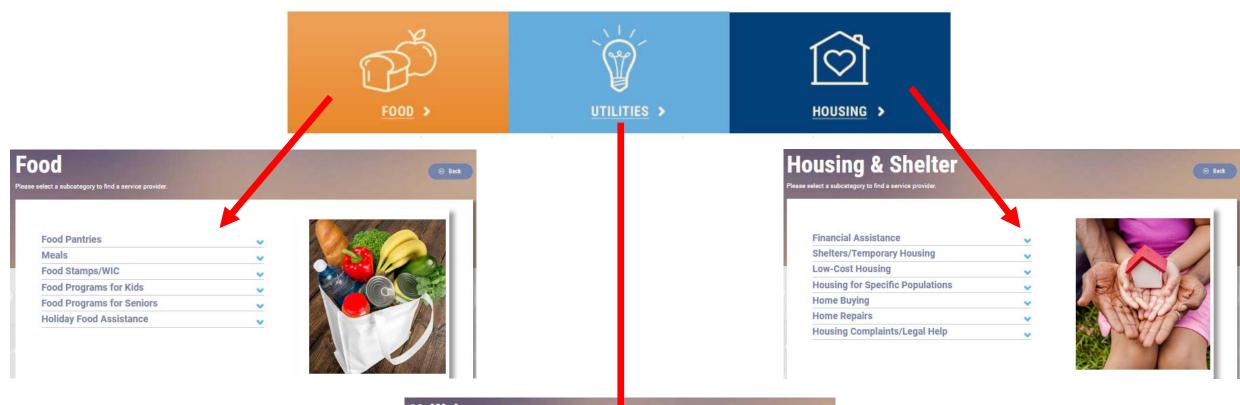

Select one of the 3 categories options to open up to Subcategories

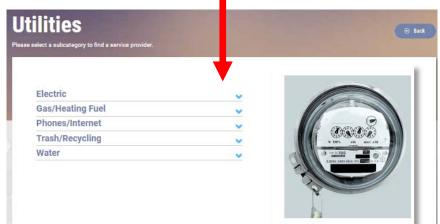

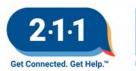

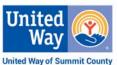

### **Option #2: Service Categories Search**

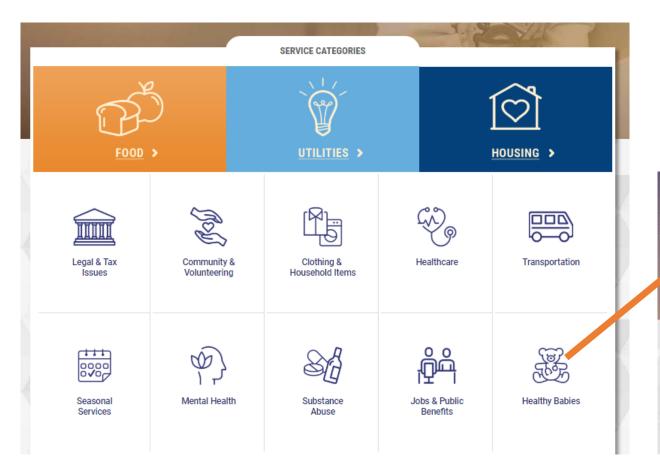

Select the icon to navigate to the subcategory related to that category

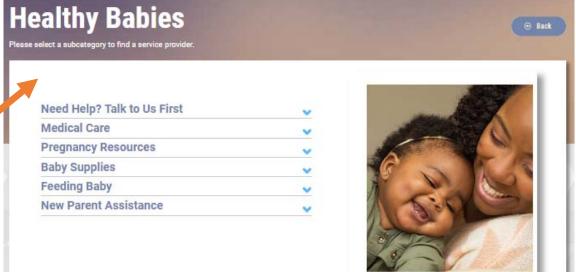

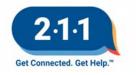

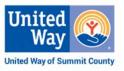

# Option #3: Population Categories Search

In addition to service categories like Food and Health, there are population categories where you will find extra services for those population groups.

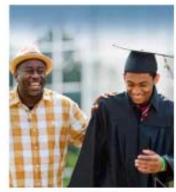

Youth & Families

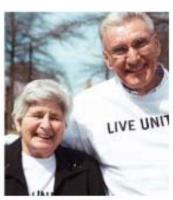

Seniors

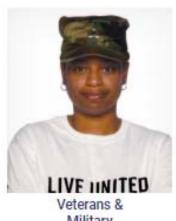

Military

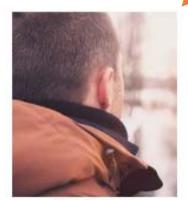

Ex-Offenders

Select population search option to open up to **Subcategories** 

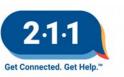

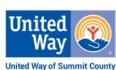

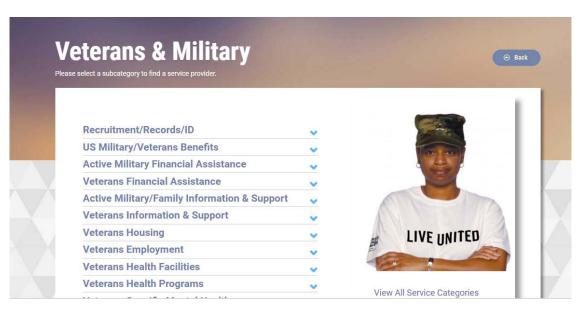

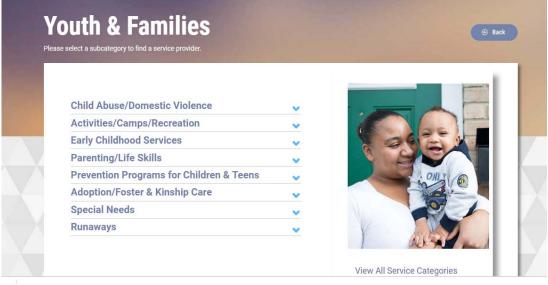

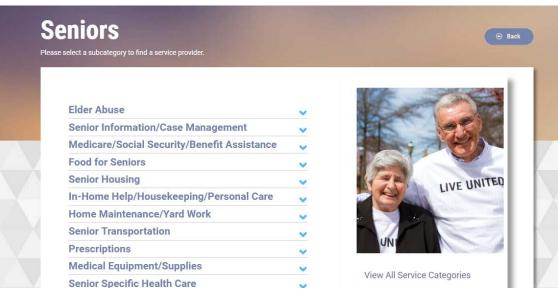

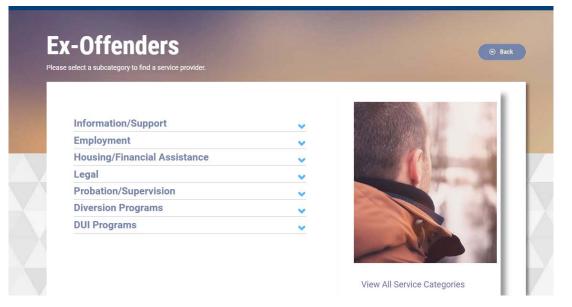

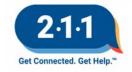

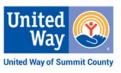

# **Option #4: Top 25 Services Search**

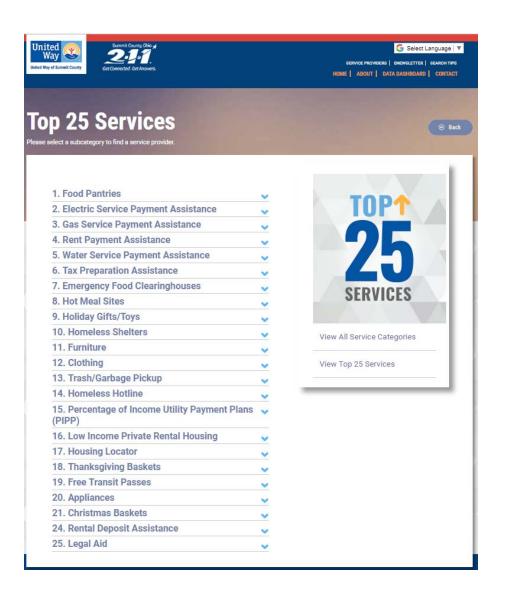

Easiest way to find high demand services such as food pantries, rent assistance and utility help.

Arranged with the most referred to service at the top.

Based on yearly data regarding the most requested services by 2-1-1 callers.

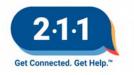

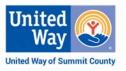

# **Option #5: View All Categories Search**

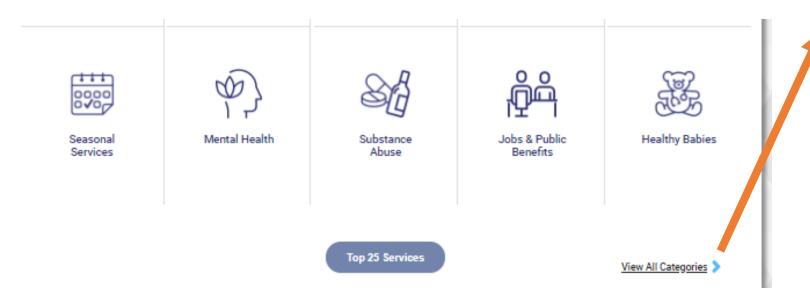

Click on View All Category to open to every available category including categories that do not appear on the first page such as "Disaster" and "Disabilities & Health Conditions".

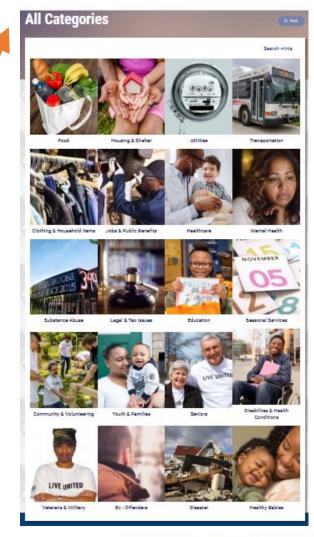

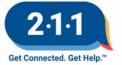

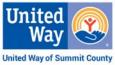

# **Option #6: Service Keyword Search**

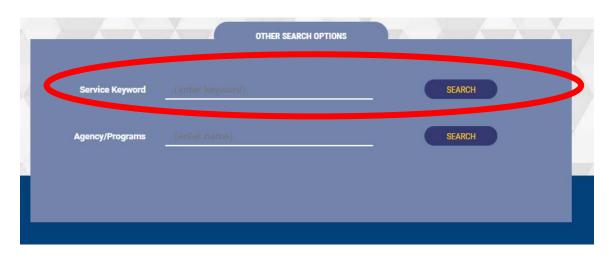

Use Service Keyword to search by social service term.

Type out Keyword and box will autofill with various Taxonomy Terms (social service terms) to choose from.

Select the term and click on Search.

#### TIPS:

- This does not offer a search like Google. Do not type out full sentences.
- One word searches will yield more results.
  - For example, search food or housing.

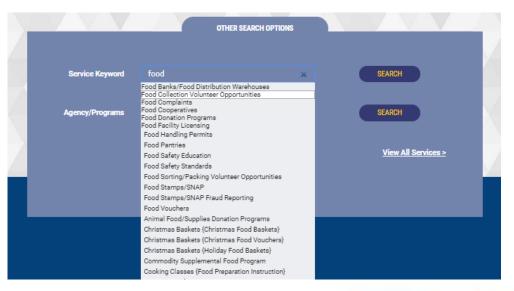

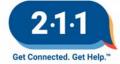

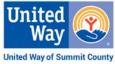

### Option #7: Agency/Program Search

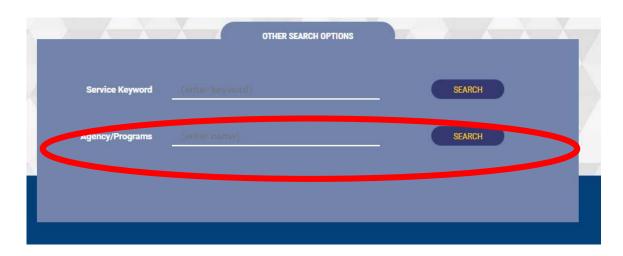

Use Agency/Programs to search by the name of an agency or program.

Type out the name and box will autofill with various agency and/or program names to choose from.

Select the name and click on Search.

#### TIPS:

- Agency names are always spelled out.
  - DO NOT use abbreviations like Dept., Assoc., OH, etc.
- Try searching with just one unique word from the agency's name.
  - For example, Humane, Salvation, Battered, Epilepsy, etc.

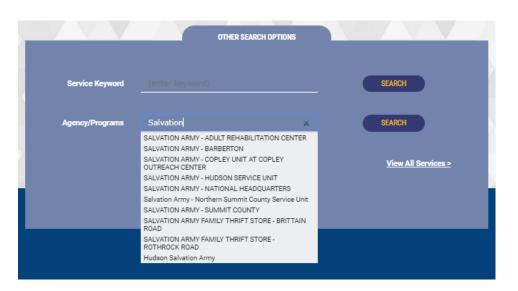

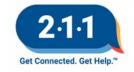

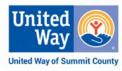

### **Option #8: View All Services Search**

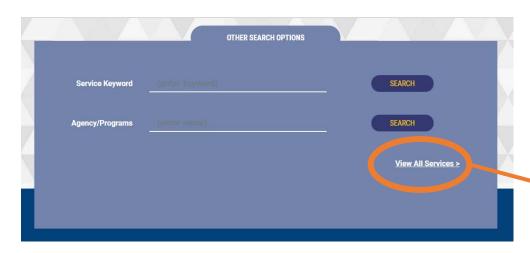

Click on View All Services to see all offered services.

Services are arranged in ABC order.

Click a letter to see a list of services starting with the letter.

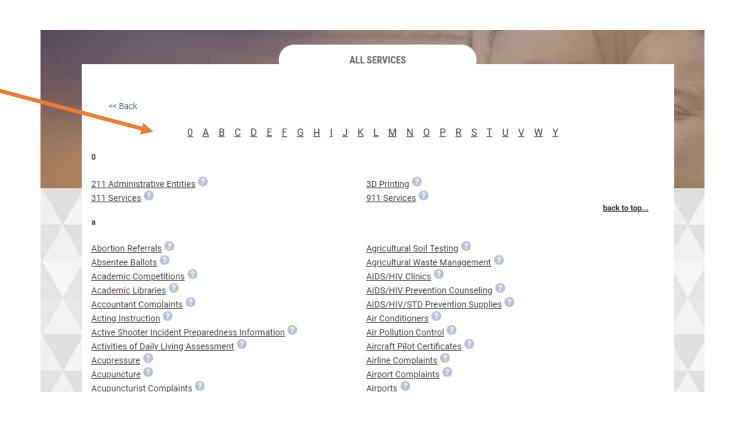

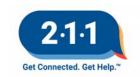

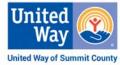

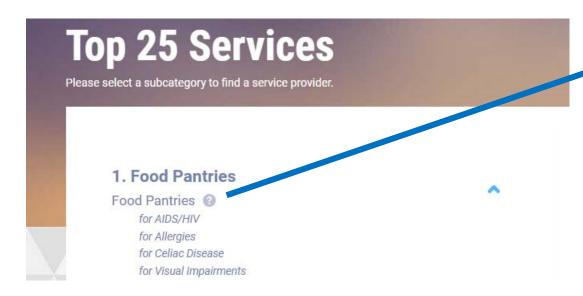

### **Helpful Hint:**

Unsure about what a term means. For a definition of that Taxonomy Term (social service term), click on the question mark.

#### Service Definitions

#### **Food Pantries**

Programs that acquire food products through donations, canned food drives, food bank programs or direct purchase and distribute the food to people who are in emergency situations. Some pantries deliver food to people whose disabilities or illnesses make it difficult for them to leave home.

#### AIDS/HIV

Individuals who are at risk or have tested positive for infection with the Human Immunodeficiency Virus (HIV), or have developed AIDS which is caused by the HIV virus and impairs the function of the body's immune system leaving affected individuals vulnerable to illnesses that would not otherwise occur.

#### Allergies

A condition in which the individual has an acquired hypersensitivity to substances that normally do not cause a reaction. Manifestations most commonly involve the respiratory tract or skin and include eczema, hay fever, bronchial asthma, hives, inflammation of the nasal mucous membrane and nasal discharge.

#### Celiac Disease

An intestinal malabsorption syndrome that causes malnutrition and results in a wide variety of symptoms including abdominal pain and distention, diarrhea, constipation, anemia, bone and joint pain, depression and headaches.

#### Visual Impairments

Eye, optic nerve or brain malfunctions which prevent affected individuals from seeing normally. Eye disorders that can lead to visual impairments include retinal degeneration, albinism, cataracts, glaucoma, muscular problems that result in visual disturbances, corneal disorders, diabetic retinopathy, congenital disorders and infection.

Close Window

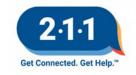

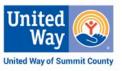

### **Service Term Details**

Steps to complete a search for a particular service from a subcategory page such as a search for "Food Pantries"

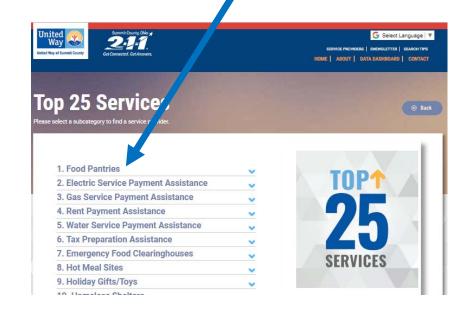

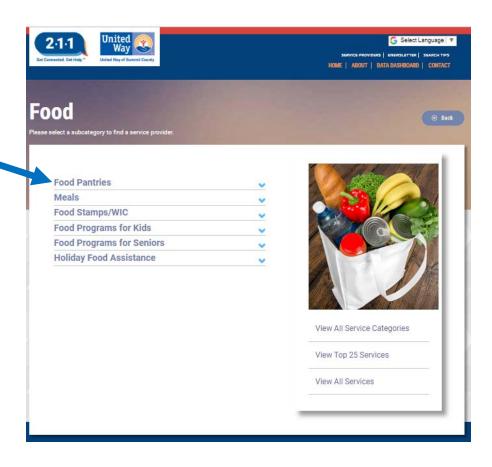

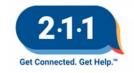

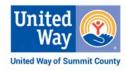

Select a subcategory title such as Food Pantries—to expand to the terms within that subcategory.

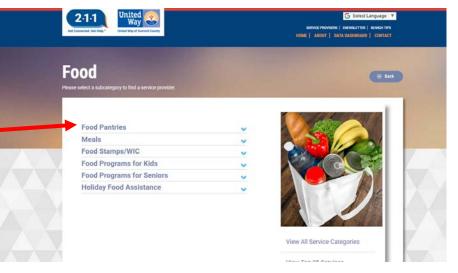

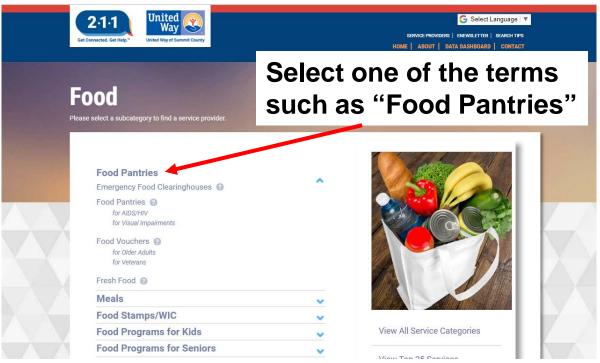

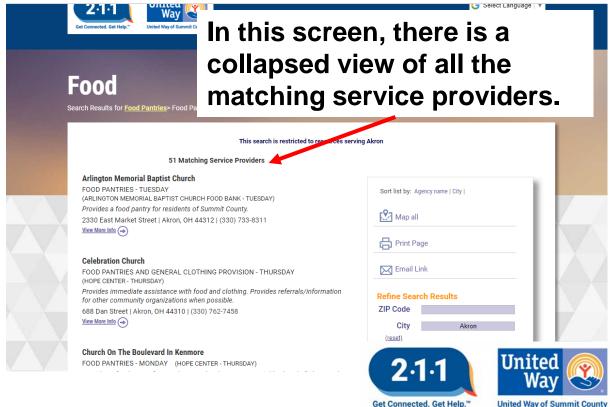

### **Collapsed View** includes information on:

- **Agency Name**
- **Group Name** (assigned by UWSC resource staff)
- **Program Name**
- Service **Description**
- Address and service phone #

## Food

Search Results for Food Pantries > Food Pantries

This search is not restricted by city or ZIP ( If you enter a ZIP Code, resources will display by dist

74 Matching Service Providers

- Arlington Memorial Baptist Church
- FOOD PANTRIES TUESDAY
- (ARLINGTON MEMORIAL BAPTIST CHURCH FOOD BANK TUESDAY)
- Provides a food pantry for residents of Summit County.
- 2330 East Market Street | Akron, OH 44312 | (330) 733-8311

View More Info

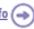

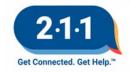

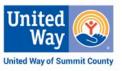

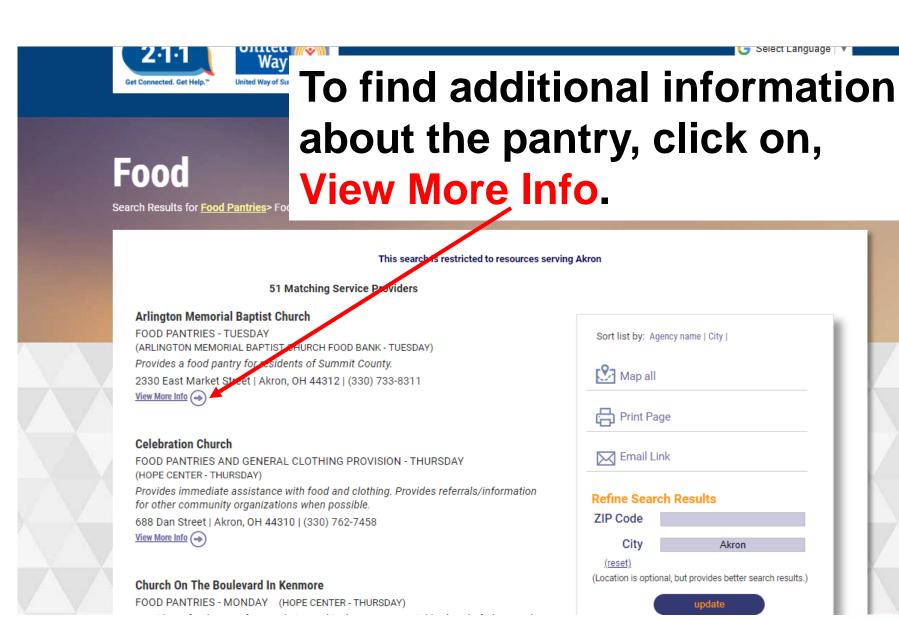

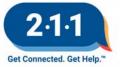

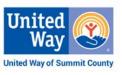

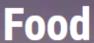

Search Results for Food Pantries > Food Pantries

This search is not restricted by city or ZIP C
If you enter a ZIP Code, resources will display by dista

#### 75 Matching Service Providers

#### **Arlington Memorial Baptist Church**

FOOD PANTRIES - TUESDAY (ARLINGTON MEMORIAL BAPTIST CHURCH FOOD BANK - TUESDAY) Provides a food pantry for residents of Summit County.

2330 East Market Street | Akron, OH 44312 | (330) 733-8311

Close Details

parent agency email/tex

ARLINGTON MEMORIAL BAPTIST CHURCH FOOD BANK - TUESDAY

Services: Food Pantries

(330) 733-8311 Voice Church Office

ambcakron@gmail.com www.ambcakron.com

**INTAKE PROCEDURE** Walk in for service. Clients may receive assistance once a month.

FEES Free.

**ELIGIBILITY** Serves residents of Summit County.

HOURS Open on Tuesday from 10:00am to Noon.

- Closed Christmas Eve 2019 and New Year's Eve 2019.
- Closed the week of Vacation Bible School in June. Call the office or visit the website for specific date.

LANGUAGES OTHER THAN ENGLISH None.

DOCUMENTS REQUIRED Photo ID and proof of residency, such as a utility bill.

SITE HOURS Tuesday -Friday: 8:30am to 3:00pm

TRAVEL INSTRUCTIONS Directly across from Seven Stories East condominiums.

ACCESSIBILITY Designated Parking, Outside Ramps, Wheelchair Accessible Building (ramps & main entrance doors)

Services: Food Pantries

# Select "View More Info" for a detailed view of Service including information on:

- Intake Procedures
- Fees (including accepted forms of payment)
- Eligibility (such as criteria & requirements)
- Hours (specifically for that service)
- Languages Other Than English
- Documents Required
- Site Hours (location hours)
- Travel Instructions
- Accessibility
- Services (all services associated with the program)
- Other Service Groups/Programs at this Location
- Other Locations offering this Service

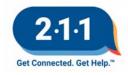

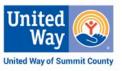

### **Additional Features**

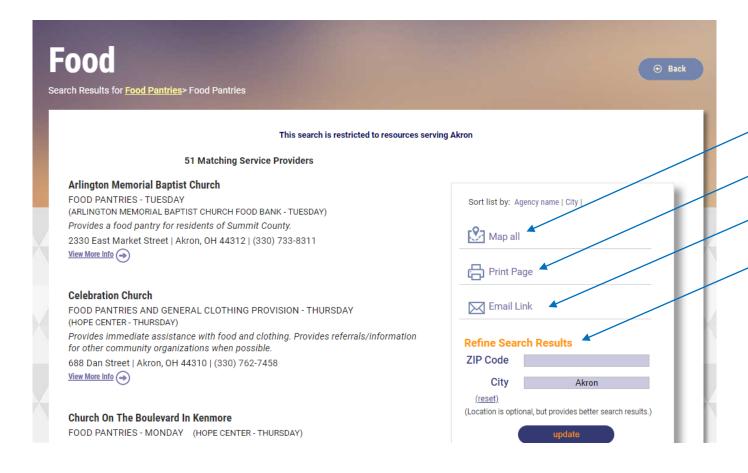

#### **Additional Features:**

- Map All
- Print Page
- Email Link
- Refine Search Results

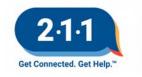

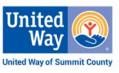

# **Map All Feature**

Open a zoomable map with every matching service provider from the search results page with Map All Feature

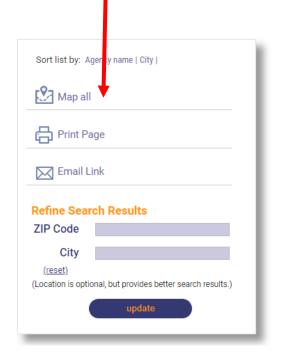

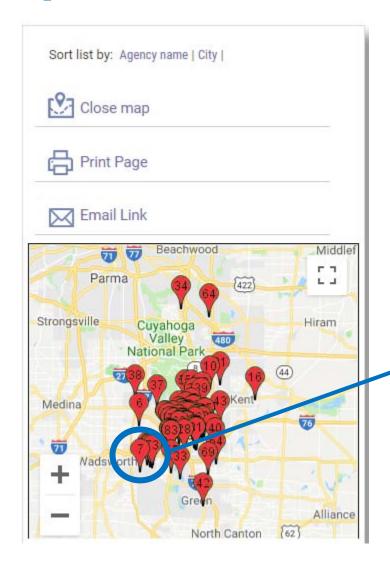

Select a numbered red map marker for info on the matching service provider including access to driving directions

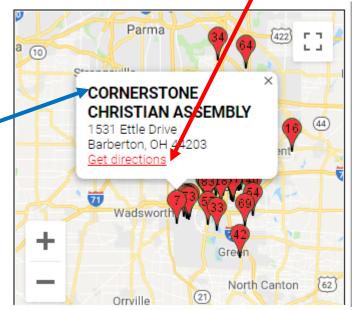

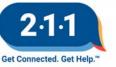

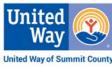

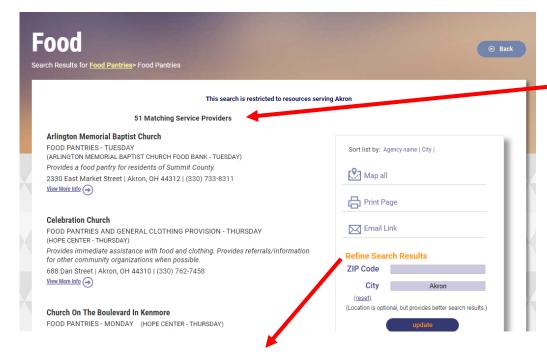

# Refine Search Results Feature Allows for a second opportunity to

narrow search results to a specific zip code or city.

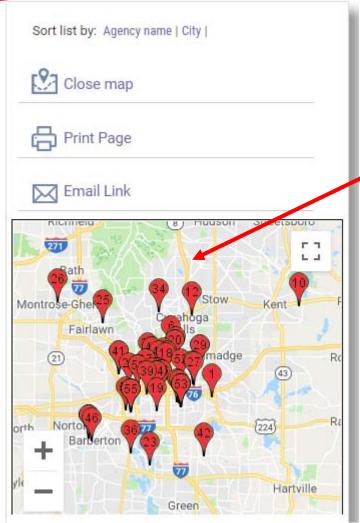

Matching Search Provider and Map All results will be updated

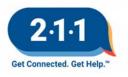

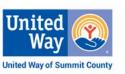

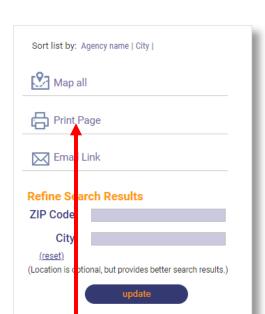

# **Print Page Feature**

Print Page Feature to print a view similar to what appears under the matching service provider results

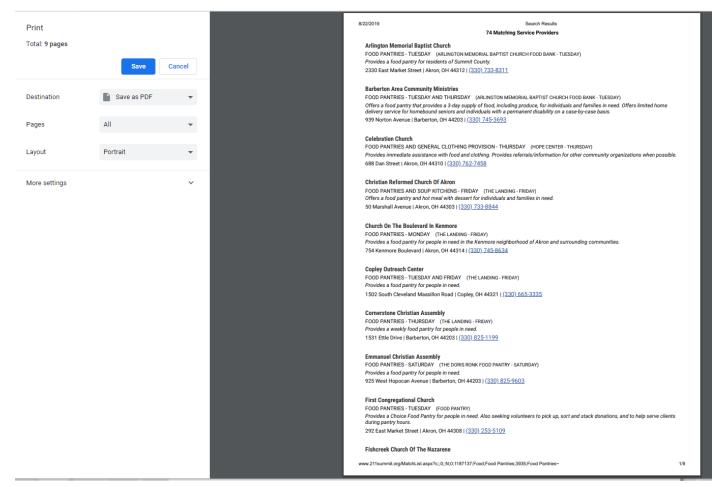

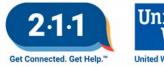

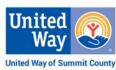

### **IMPORTANT NOTE:**

To print a page with **View More Info** results instead of collapsed view results, click on and expand results before selecting the **Print Page Feature** 

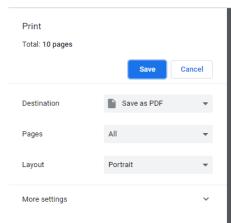

Search Results

#### 74 Matching Service Providers

#### Arlington Memorial Baptist Church

FOOD PANTRIES - TUESDAY (ARLINGTON MEMORIAL BAPTIST CHURCH FOOD BANK - TUESDAY)

Provides a food pantry for residents of Summit County.

2330 Fast Market Street | Akron, OH 44312 | (330) 733-8311

ARLINGTON MEMORIAL BAPTIST CHURCH FOOD BANK - TUESDAY Services: Food Pantries

(330) 733-8311 Voice Church Office

ambcakron@gmail.com

www.amhcakron.com

#### INTAKE PROCEDURE Walk in for service.

**ELIGIBILITY** Serves residents of Summit County

HOURS Open on Tuesday from 10:00am to Noon. Clients may receive assistance once a month.

Note: Closed the week of Vacation Bible School in June. Call the office or visit the website for specific date

#### LANGUAGES OTHER THAN ENGLISH None.

DOCUMENTS REQUIRED Photo ID and proof of residency, such as a utility bill.

SITE HOURS Tuesday: 10:00am to Noon

TRAVEL INSTRUCTIONS Directly across from Seven Stories East condominiums

Services: Food Pantries

#### **Barberton Area Community Ministries**

FOOD PANTRIES - TUESDAY AND THURSDAY (ARLINGTON MEMORIAL BAPTIST CHURCH FOOD BANK - TUESDAY)

Offers a food pantry that provides a 3-day supply of food, including produce, for individuals and families in need. Offers limited home delivery service for homebound seniors and individuals with a permanent disability on a case-by-case basis.

939 Norton Avenue | Barberton, OH 44203 | (330) 745-3693

ARLINGTON MEMORIAL BAPTIST CHURCH FOOD BANK - TUESDAY

Services: Food Pantries (330) 745-3693 Voice dsomerville@hacm.org www.bacm.org

INTAKE PROCEDURE Call the office for more information or walk in for service during designated times.

ELIGIBILITY - Serves residents of Barberton and Norton, zip code 44203 only.

- Clients may receive assistance once a month. Household income must be at or below 200% of the Federal Poverty Level.

- Services for homebound individuals available on a case-by-case basis for older adults age 60 and over and individuals with a

HOURS Tuesday and Thursday: 11:00am to 6:00pm By appointments on Monday, Wednesday and Friday.

See site hours for holiday closures.

LANGUAGES OTHER THAN ENGLISH None

DOCUMENTS REQUIRED Photo ID and proof of residency. Must have names and birth dates for all household members

SITE HOURS Office Hours:

Monday - Thursday: 8:30am to 4:00pm

Pantry Hours:

Tuesday: 1:00pm to 5:00pm Thursday: 1:00pm to 6:00pm

2019 Holiday Closures:

- New Year's Day
- Thanksgiving Day
- New Year's Eve (call to see if open)

www.211summit.org/MatchList.aspx?c::0::N:0:1187167:Food:Food Pantries:3935:Food Pantries-

1/10

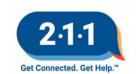

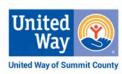

### **Email Link Feature**

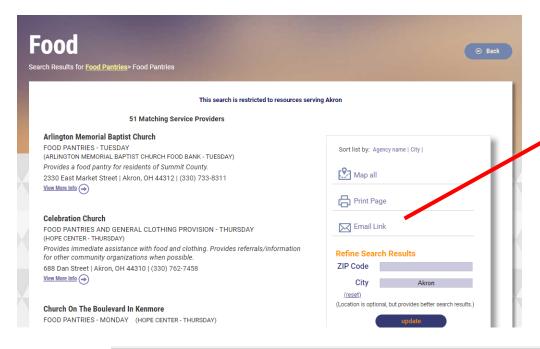

Email Link Feature allows the user to send an email with a link to the particular search result page on www.211summit.org

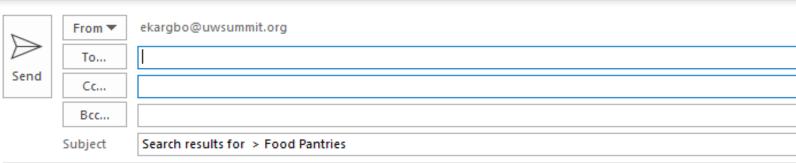

2-1-1 Summit County Resource Database 2-1-1 Summit County Resource Database search results for > Food Pantries http://www.211summit.org/MatchList.aspx?c;;0;;N;0;1187137;Food;Food+Pantries;3935;Food+Pantries

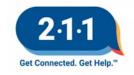

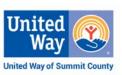

### **Parent Agency**

Click on Parent Agency to navigate to the Agency Information page with an agency overview, full listing of agency phone #s, and full listing of services offered by the agency.

### **Housing & Shelter**

Search Results for Financial Assistance > Rent Payment Assistance

This search is restricted to resources serving the 1430

1 Matching Service Provider

#### **United Way Of Summit County**

37 North High Street | Akron, OH 44308 | (330) 762-7601

HOUSING EXPENSE ASSISTANCE

(HOME AGAIN - HOMELESS PREVENTION - PAST DUE RENT ASSISTANCE)

Works to help families maintain stable housing and prevent homelessness by ssisting those at risk of losing their existing housing. Strives to keep these household out of the shelter system.

Close Details

parent agency email/text

HOME AGAIN - HOMELESS PREVENTION - PAST DUE RENT ASSISTANCE
Services: Rent Payment Assistance
(330) 615-0577 Voice Homeless Hotline
referrals@uwsummit.org
www.uwsummit.org

#### **Agency Information**

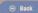

#### UNITED WAY OF SUMMIT COUNTY

37 North High Street Sojourner Truth Building Akron, OH 44308

Operates a nonprofit fundraising and community service organization supporting programs provided by local health and human service agencies in Summit County. Works to advance the common good in Summit County through education, income and health services.

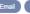

#### Website

#### Phone

(330) 762-7601 | Voice - Administrative

(330) 643-5511 | Voice - Neighborhood Leadership Institute

(330) 643-5536 | Voice - Bridges Summit County

(330) 643-5510 | Voice - Imagination Library Book Program

(330) 643-5528 | Voice - i.C.A.R.E. Mentoring Program

(330) 643-5512 | Voice - Stuff The Bus

(330) 376-6660 | Voice - 24-Hour Information and Referral

(330) 615-0577 | Voice - Homeless Hotline

(330) 376-4850 | Voice - Emergency Food Line

(330) 615-0570 | Voice - Ohio Benefits Long-Term Services and Supports

(888) 212-5041 | Toll-Free - 24-Hour Information and Referral

(855) 553-7783 | Toll-Free - Supportive Services for Veteran Families (SSVF)

(877) 428-8844 | Toll-Free - Housing Locator - Call Center

(330) 762-0317 | FAX

898-211 | Text Short Code

Services offered: (click name line for more detail)

ADULT/CHILD MENTORING PROGRAMS | IC.A.R.E. MENTORING PROGRAM (I CARE)

UNITED WAY OF SUMMIT COUNTY

37 North High Street Sojourner Truth Building

Akron, OH 44308

BANKING SERVICES INFORMATION AND SUPPORT | BANK ON RUBBER

UNITED WAY OF SUMMIT COUNTY - FINANCIAL EMPOWERMENT CENTER

1060 Kenmore Boulevard Akron, OH 44314

BOOK DISTRIBUTION PROGRAMS | DOLLY PARTON'S IMAGINATION

UNITED WAY OF SUMMIT COUNTY

37 North High Street

Sojourner Truth Building Akron, OH 44308

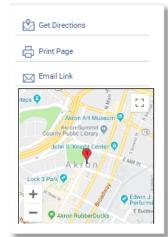

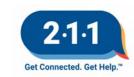

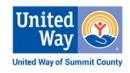

### **Service Email/Text**

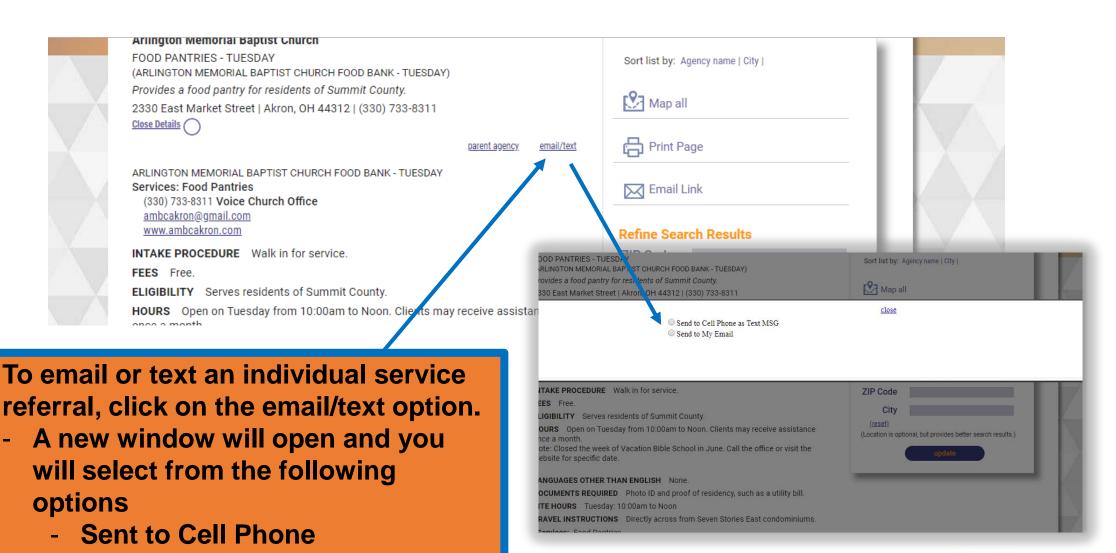

- Text MSG or Sent to My Email.

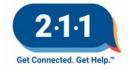

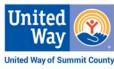

### Data Dashboard – 2-1-1 Counts

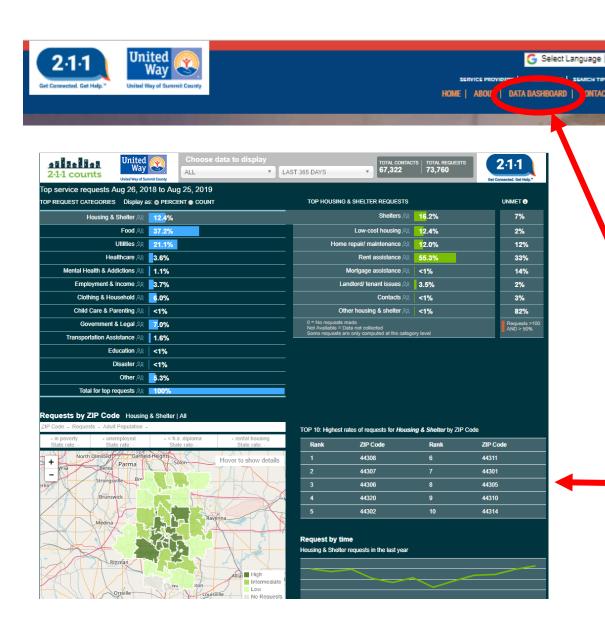

Provides real-time, visual presentations of data about community needs based on 2-1-1 contacts.

Click on Data Dashboard redirects to

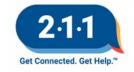

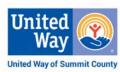

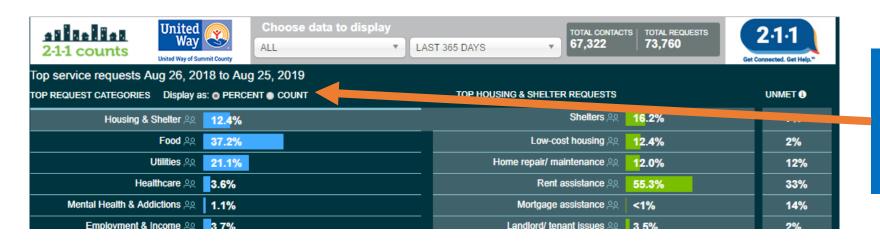

# Display Results as a percentage or count

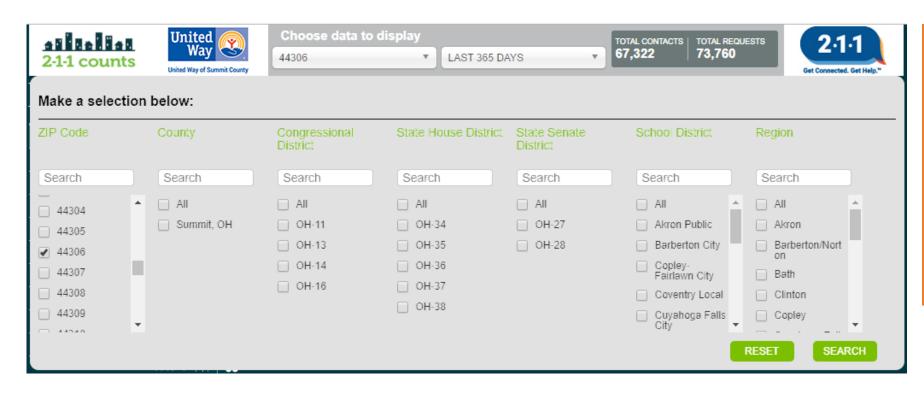

#### **Search Selections:**

- Zip Code
- School District
- Region
  - City
  - Village
  - Township

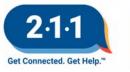

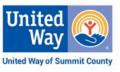

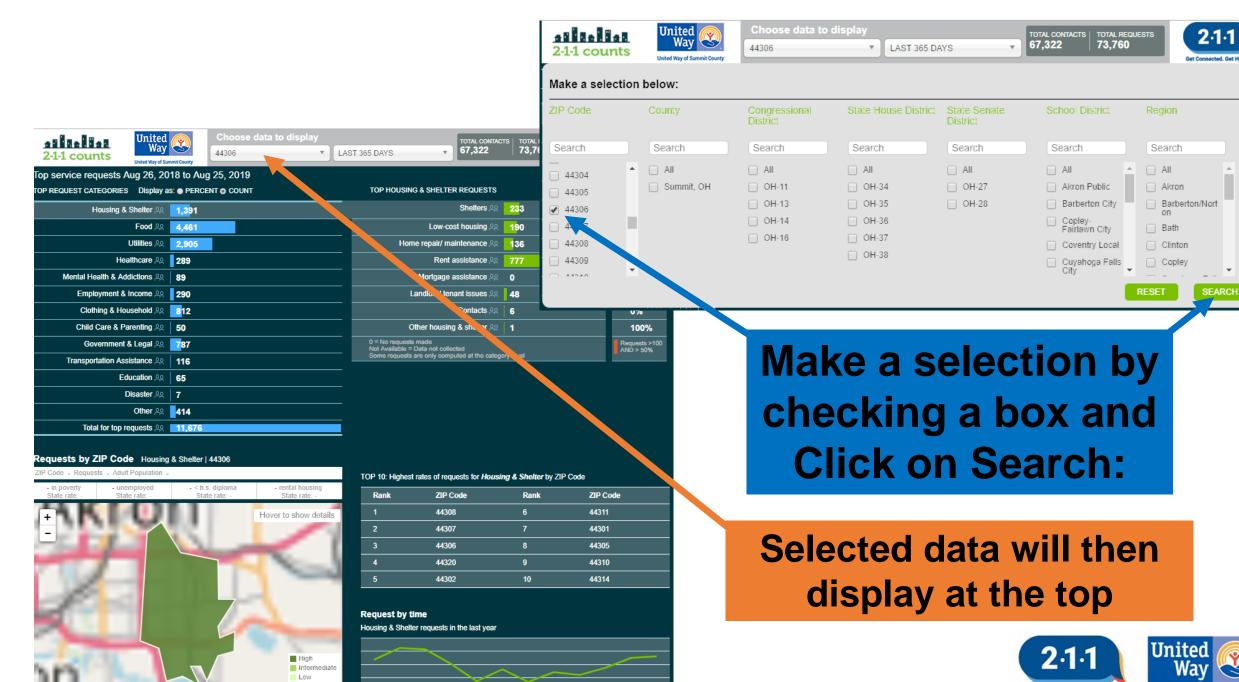

Get Connected. Get Help.'

**United Way of Summit County** 

### **Resource Wire**

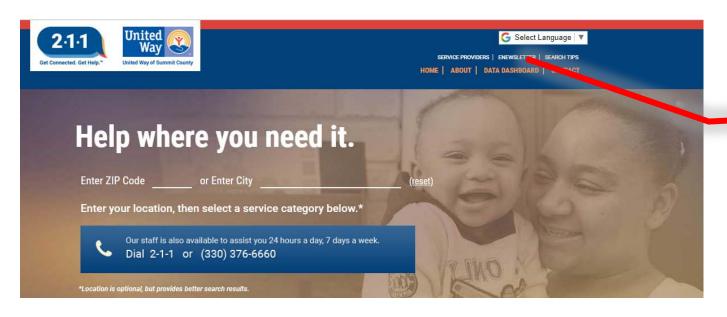

From the main search page you can sign up to receive the latest news and information from 211 via our ENEWSLETTER- Resource Wire.

To sign up click on ENEWSLETTER. Enter your email information and answer the two questions and click submit.

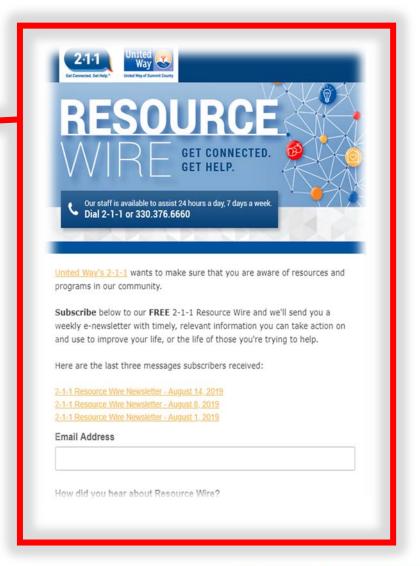

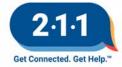

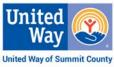

### **Contact Us**

Our Contact page provides additional information on how to contact 211.

#### **Use a Contact Form to:**

- Getting Help
- CommunityResource Updates
- Speaker Request
- 2-1-1 Material Request

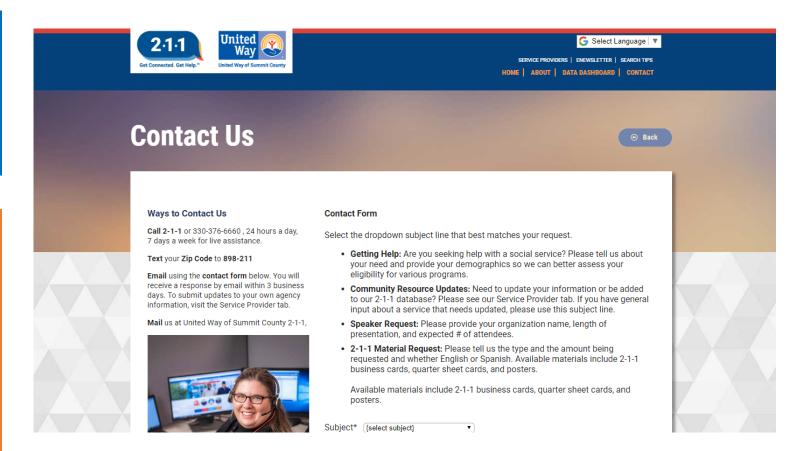

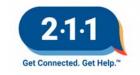

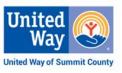

### **Service Providers**

Our Service Providers page offers ways for agencies to contact us.

# Agencies wanting to update their profile:

- New Program Form
- Web Survey portal
- Contact form

# Agencies wanting to be added to the database:

- New 2-1-1 Agency Information Form
- 2-1-1's Inclusion/ Exclusion criteria.

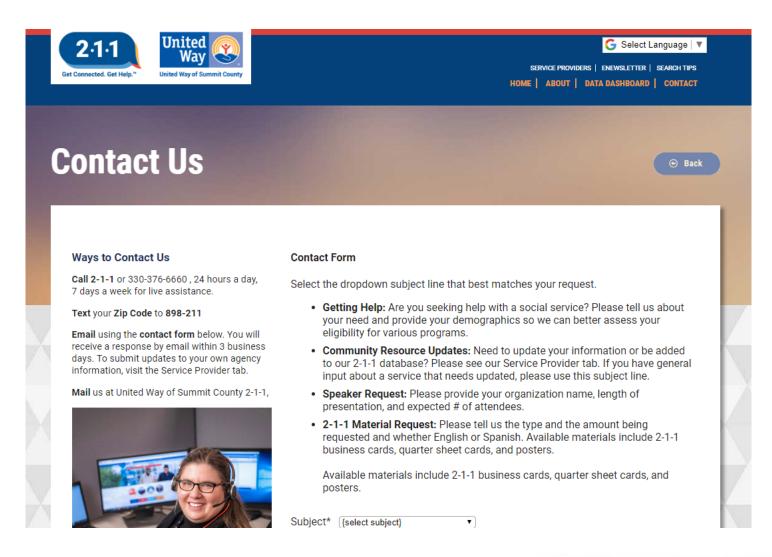

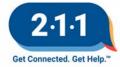

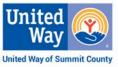